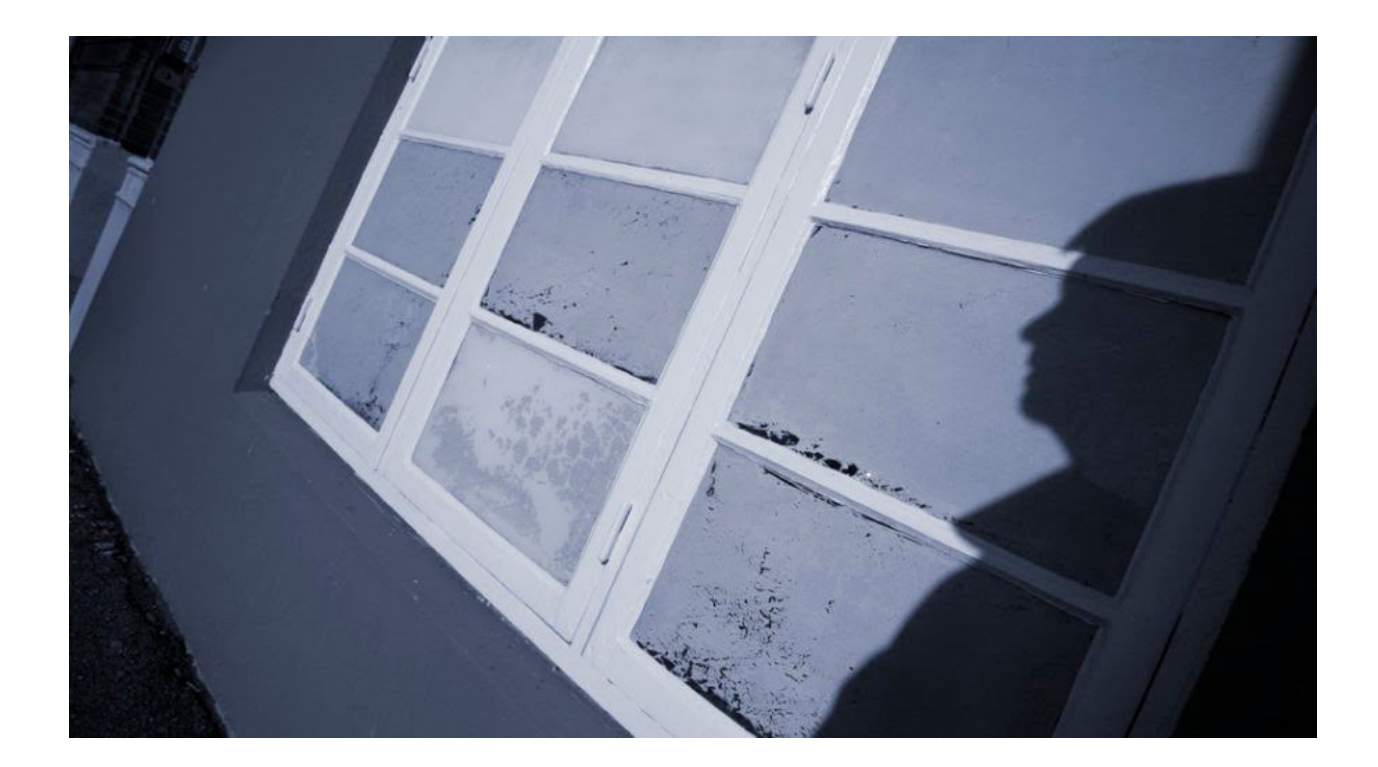

# **Floki Bot and the stealthy dropper**

November 10, 2016 b[y](https://blog.malwarebytes.com/author/malwarebyteslabs/) [Malwarebytes](https://blog.malwarebytes.com/author/malwarebyteslabs/) Labs

Last updated: November 14, 2016

Floki Bot, described recentl[y](https://www.scmagazine.com/floki-bot--a-zeus-wannabe-with-delusions-of-grandeur/article/569329/) by Dr. Peter [Stephenson](https://www.scmagazine.com/floki-bot--a-zeus-wannabe-with-delusions-of-grandeur/article/569329/) from SC Magazine, is yet another bot based on the leaked Zeus code. However, the author came up with various custom modifications that makes it more interesting.

According to the advertisements announced on the black market, this bot is capable of making very stealthy injections, evading many mechanisms of detection. We decided to take a look at what are the tricks behind it. It turned out, that although the injection method that the dropper uses is not novel by itself, but it comes with few interesting twists, that are not so commonly used in malware.

### **Analyzed sample**

- **[5649e7a200df2fb85ad1fb5a723bef22](https://www.virustotal.com/en/file/5e1967db286d886b87d1ec655559b9af694fc6e002fea3a6c7fd3c6b0b49ea6e/analysis/) – dropper <- main focus of this analysis**
	- [e54d28a24c976348c438f45281d68c54](https://www.virustotal.com/en/file/5d2ee0440314f7229a126baa152e43473d771591e818f8317275c175fd888f23/analysis/1478618090/) core module bot 32bit

○ [d4c5384da41fd391d16eff60abc21405](https://www.virustotal.com/en/file/0522bfea61ab0db154cde9c1217c90547bd46ba1be0fc6a17bfb4b52e8241a63/analysis/1478618112/) – core module – bot 64bit

*NOTE: The core modules depend on a data prepared by the dropper and they crash while run independently.*

## **The Floki Dropper**

The Floki dropper looks simple and it has been found in wild without any outer protection layer. It has 3 resources with descriptive names – *bot32*, *bot64*, and *key*:

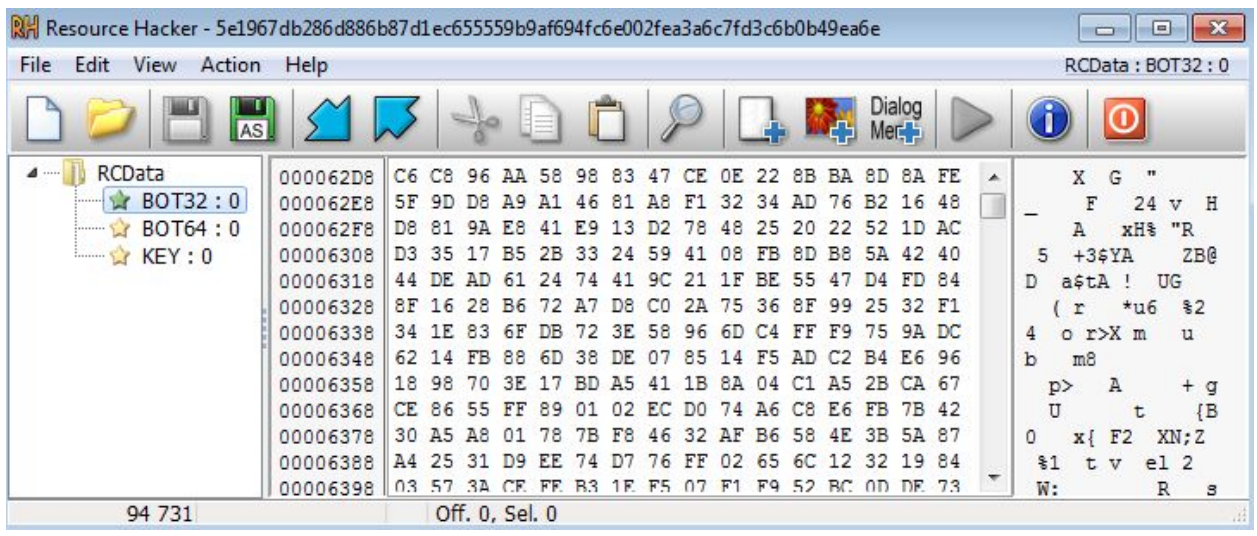

When we try to observe its activity, we can see it making an injection into explorer.

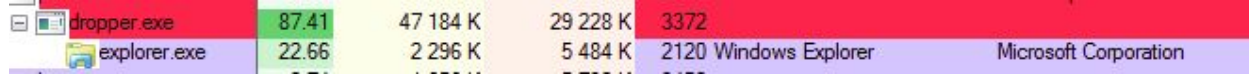

Indeed, when we attach the debugger to the newly created explorer process, we can see some alien code implanted – it is written on three additional memory areas with full permissions (RWE):

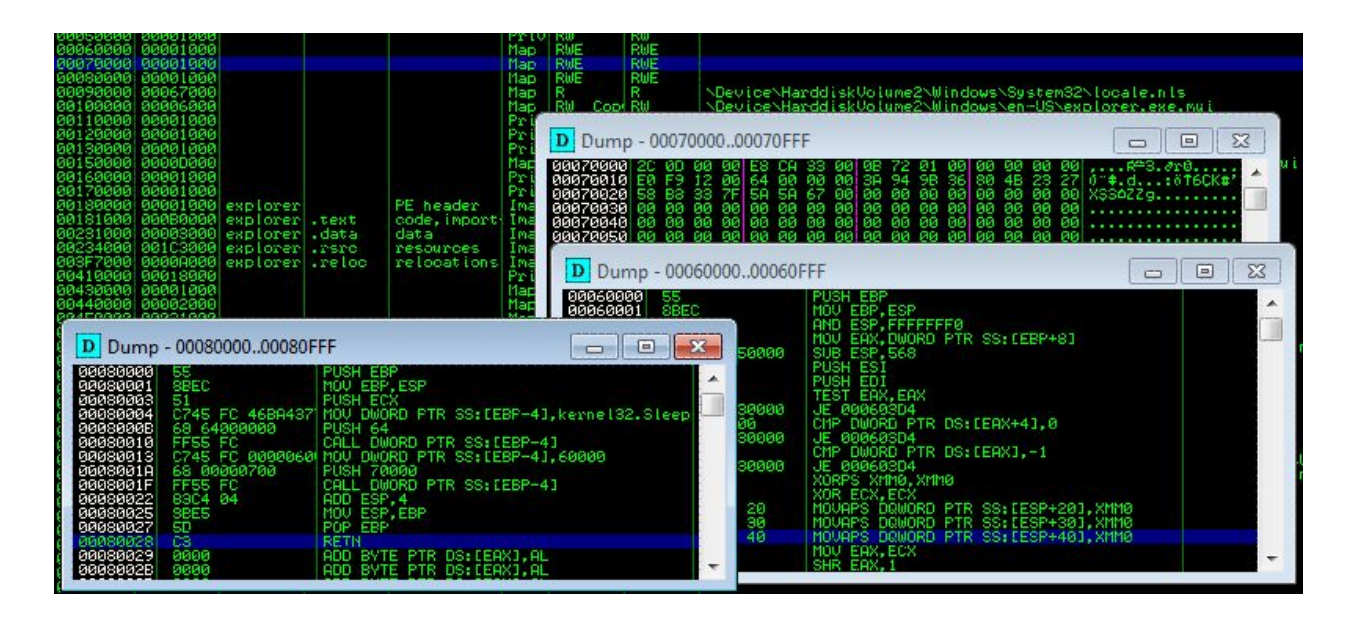

However, when we trace the API calls, we cannot find any reference to a function that will write the code into the explorer process. Fragment of the trace:

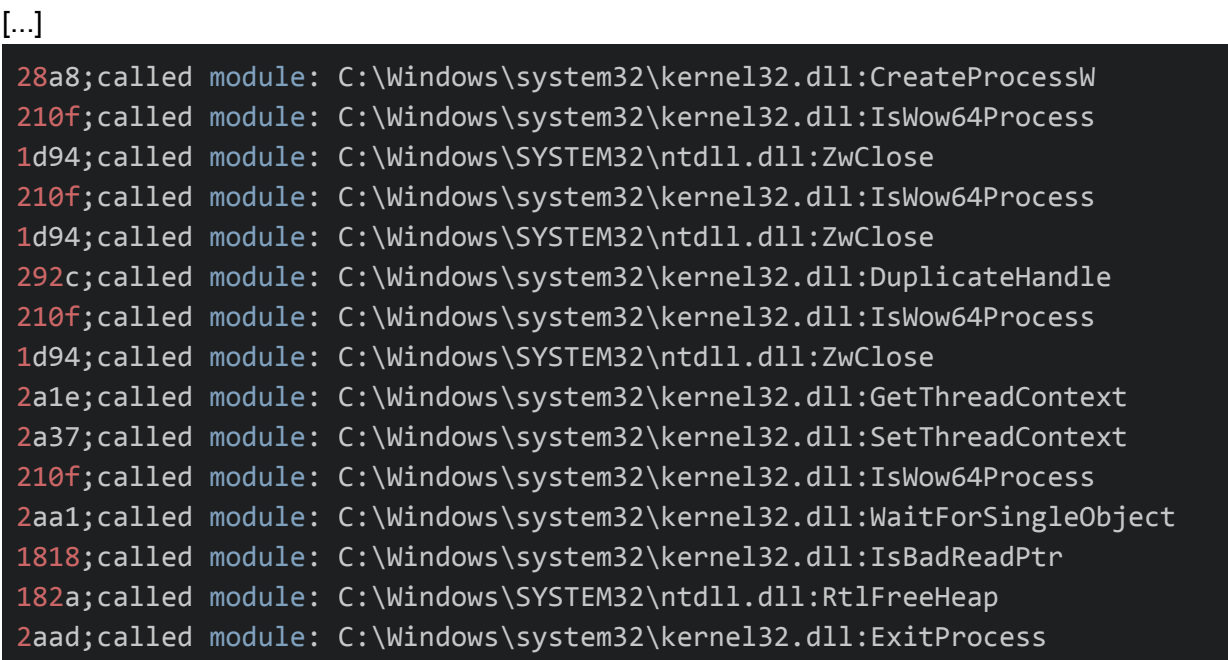

We can see that a new process is created, and it's context is being changed – that suggests manipulation – but where is the write? In order to find an answer to this question, we will take a deep dive inside the code.

#### **Inside**

At the beginning, the dropper dynamically loads some of the required imports:

```
00402679 push
                              ebp
                              ebp, esp
0040267A mov
0040267C and
                              esp, OFFFFFFF8h
                              esp, 634h
0040267F sub
00402685 push
                             ebx
00402686 push
                             esi
00402687 push<br>00402688 call load_imports_by_hashes<br>00402680 xor ebx, ebx<br>0040268F push 84C006A5h ; CRC('<br>0040268F push 84C006A5h ; CRC('
                                                          ; CRC("ndll.dll") ^ 0x58E5
00402694 mov      syscalls_array, ebx<br>0040269A mov     syscalls_num, ebx
004026A0 call search_and_open_ntdll<br>004026A5 mov [esp+640h+var_62C], eax<br>004026A9 cmp eax, OFFFFFFFFh
```
The used approach depicts, that the author was trying not to leave any artifacts that could allow for easy detection of what modules and functions are going to be used. Instead of loading DLLs by their names, it picks them enumerating all the DLLs in the system32 directory:

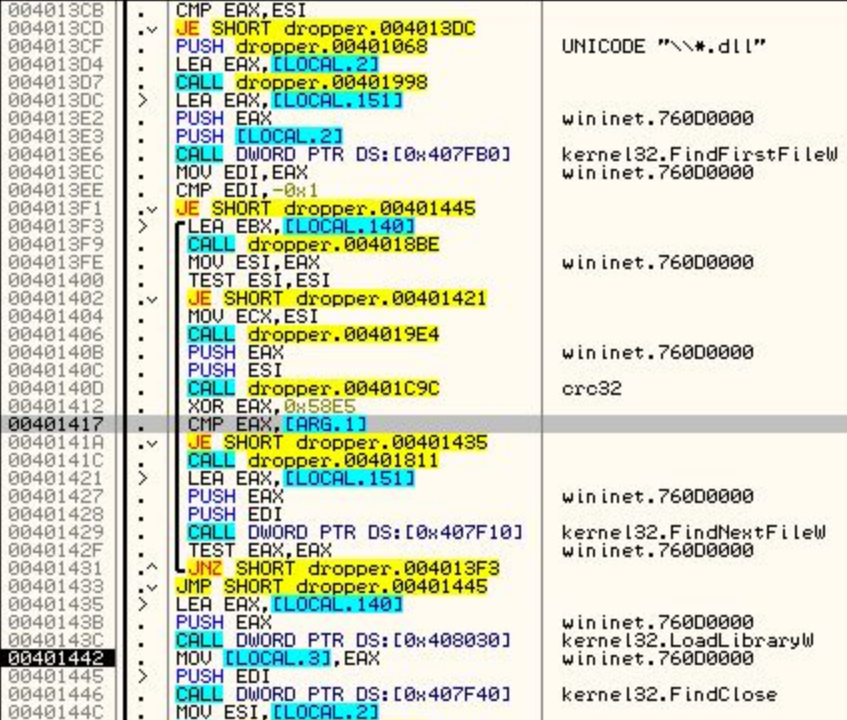

For the sake of obfuscation, it doesn't use string comparison. Instead, it calculates a checksum of each found name. The checksum is created by CRC32 from the name XORed with some hardcoded value, that is constant for a particular sample (in the described sample it is 0x58E5):

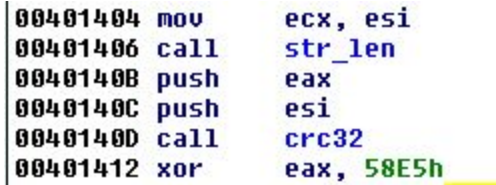

The resulting checksums are compared with the expected value, till the appropriate module is found and loaded. In similar way the export table of a particular module is enumerated and the required functions are being resolved.

After the initial imports load, exactly the same method is used to search NTDLL.DLL.

As we know, NTDLL.DLL provides an interface to execute native system calls. Every version of Windows may use a different number of a syscall in order to do the same thing. That's why it is recommended to use them via wrappers, that we can find among functions exported by NTDLL. For example, this is how the implementation of the *NtAllocateVirtualMemory* may look on Windows 7:

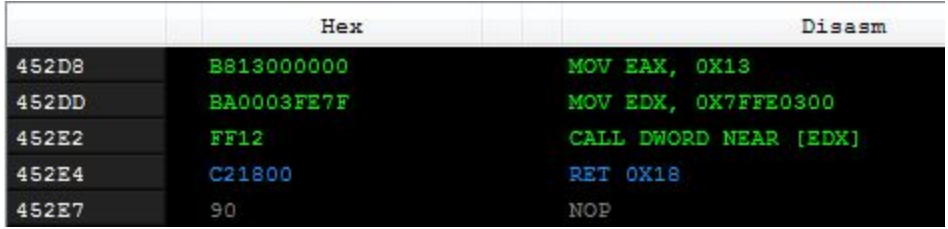

Another variant, from Windows 8 looks a bit different:

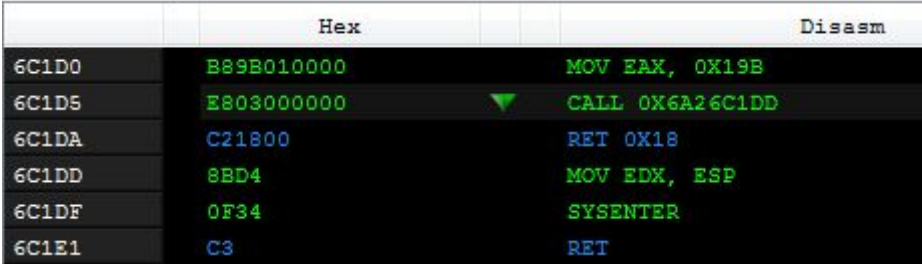

The common part is, that the number of the syscall to be executed is moved into the EAX register.

The dropper loads NTDLL into the memory and extracts syscalls from selected functions*:*

#### **0 : NtCreateSection**

- **1 : NtMapViewOfSection**
- 2 : ZwAllocateVirtualMemory
- 3 : ZwWriteVirtualMemory
- 4 : NtProtectVirtualMemory
- **5 : NtResumeThread**
- 6 : ZwOpenProcess
- 7 : NtDuplicateObject
- 8 : NtUnmapViewOfSection

It checks a beginning of each function's code by comparing it with *0xB8*, that is a bytecode for moving a value into EAX:

```
<u>Ji dá</u> Re
00402003 movzx
                 edx, word ptr [ebx]
00402006 nov
                 esi, [edi+1Ch]
                 edx, [esi+edx*4]
00402009 lea
0040200C mov
                 esi, [edx+eax]
0040200F add
                 esi, eax
00402011 cmp
                 byte ptr [esi], 0B8h ; MOV EAX,imm32
                 short loc 40206E
00402014 jnz
```
If the check passed, the syscall value, that was moved into EAX, is extracted and stored in a buffer:

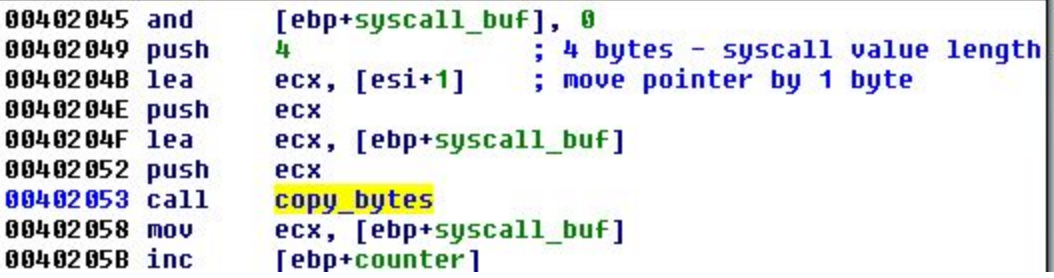

Then, when the dropper wants to call some of the functions, it uses those extracted values. The number of the syscall is fetched from the array where it was saved, and copied to EAX. Parameters of the function are pushed on the stack. The pointer to the parameters is loaded into EDX – and the syscall is triggered by with the help of an interrupt – *INT 0x2E:*

```
0040212E
0040212E make syscall proc near
0040212E
0040212E arq 4= byte ptr 8
0040212E
0040212E lea
                 esp, [esp]
00402131 lea
                 esp, [esp]
00402134 lea
                 edx, [esp+arg_4]
                                 ; DOS 2+ internal - EXECUTE COMMAND
00402138 int
                 2Eh
00402138
                                 ; DS:SI -> counted CR-terminated command string
0040213A retn
0040213A make syscall endp
```
That's how the functions *NtCreateSection*, *NtMapViewOfSection* and *NtResumeThread* are being called. Those were the missing elements of the API calls' trace, so it explains a lot!

Example 1 – dropper makes a call that is the equivalent of calling the function *NtCreateSection*:

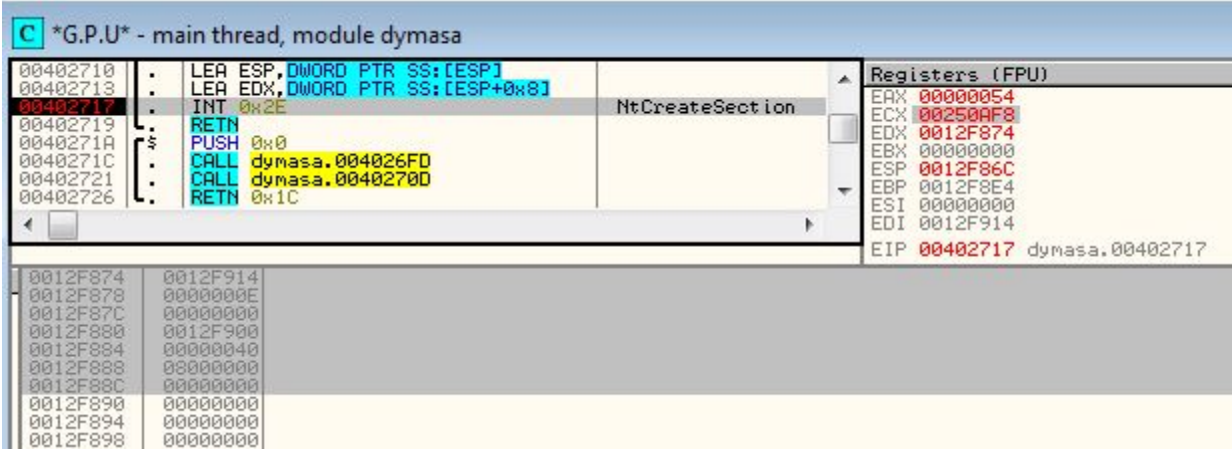

Example 2 – the dropper mapped a section by using a syscall – it is an equivalent of calling the function *NtMapViewOfSection*:

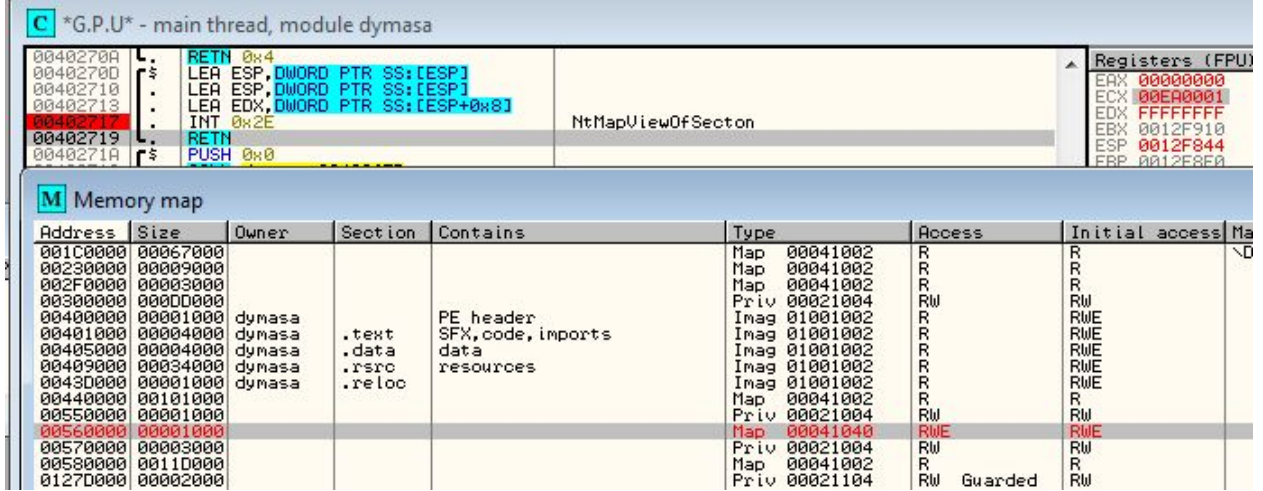

Once the memory is prepared, the shellcode is copied there:

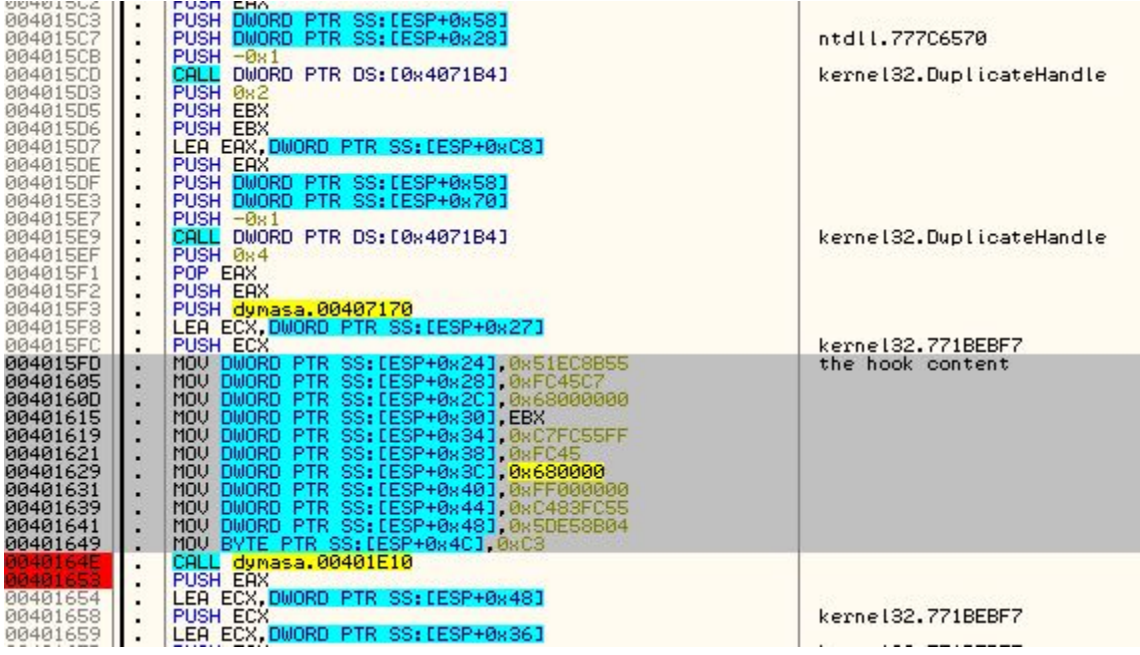

After the preparations, those sections are mapped into the context of the explorer process, that has been created as suspended. Using *SetThreadContext*, it's Entry Point is being redirected to the injected memory page. When the explorer process is being resumed, the new code executes and proceeds with unpacking the malicious core.

At this point of the injection, it's malicious core is not yet revealed – it's decryption process takes place inside the shellcode implanted in the *explorer*. This is also additional countermeasure that this dropper takes against detection tools.

Another trick that this bot uses, is a defense against inline hooking – a method utilized by various monitoring tools. All the mapped DLLs are compared with their raw versions, read from the disk by the dropper. If any anomaly is detected, the dropper overwrites the mapped DLL by the code copied from it's raw version. As a results, the functions are getting "unhooked" and the monitoring programs are loosing the trace on the executed calls. Example from Cuckoo – the unhooking procedure was executed after calling *NtGetThreadContext* – as a result the sandbox lost control over executed calls:

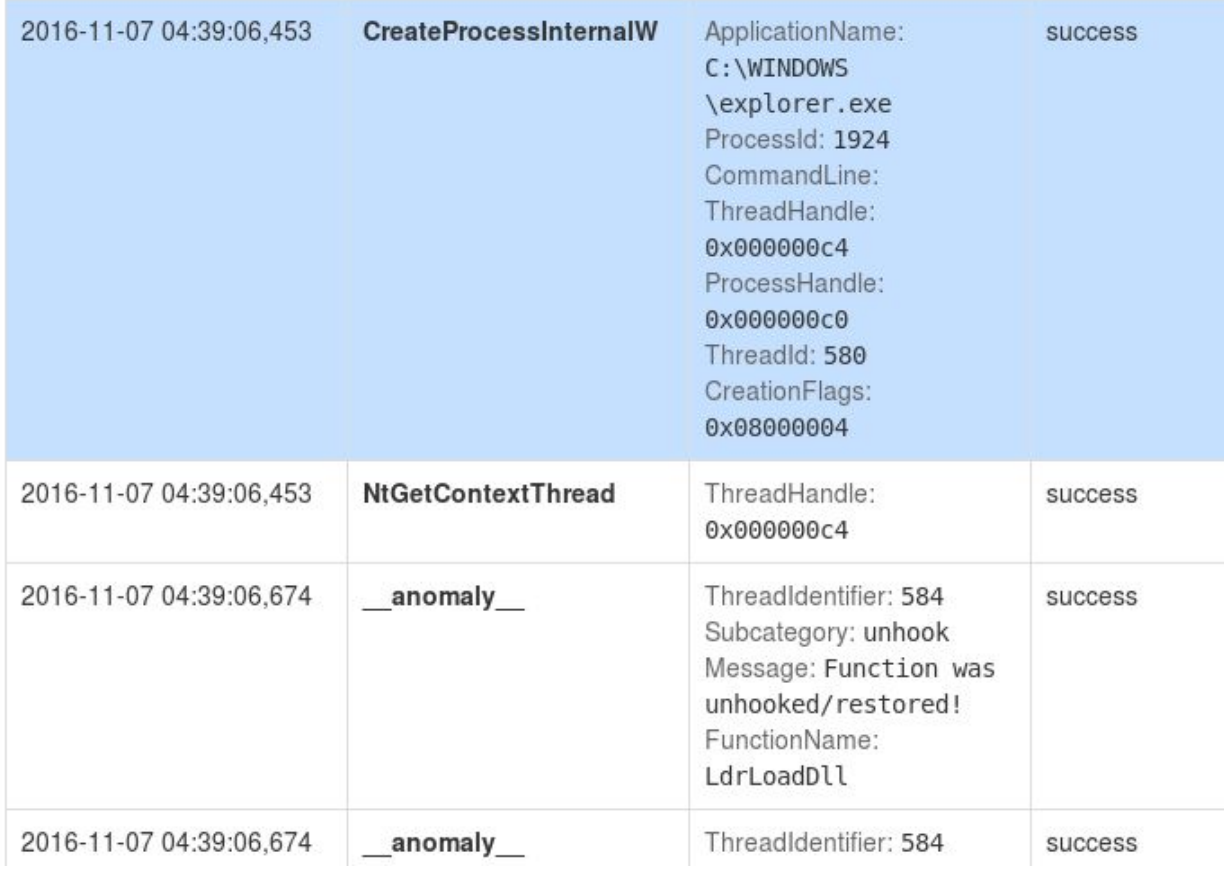

## **Conclusion**

The illustrated concept is not novel, however it was utilized in an interesting way. Many programs detect malicious activity by monitoring API calls, that are most often misused by malware. Also, applications used for automated analysis hooks API functions, in order to monitor where and how they are being used. The presented method allows to bypass them – at the same time being relatively easy to implement.

In this case, the author didn't use the full potential of the technique, because he could have implement all the injection-related functions via direct syscalls – instead, he chose to use only some subset, related to writing into remote memory area. Some other syscalls has been loaded but not used – it may suggest that the product is still under development. Creation of the new

process and changing it's context still could be detected via API monitoring – and it was enough to rise alerts and make the dropper less stealthy than it was intended.

## **Appendix**

[https://www.evilsocket.net/2014/02/11/on-windows-syscall-mechanism-and-syscall-numbers-ext](https://www.evilsocket.net/2014/02/11/on-windows-syscall-mechanism-and-syscall-numbers-extraction-methods) [raction-methods/](https://www.evilsocket.net/2014/02/11/on-windows-syscall-mechanism-and-syscall-numbers-extraction-methods) – On Windows Syscall Mechanism and Syscall Numbers Extraction Methods

*This was a guest post written by Hasherezade, an independent researcher and programmer with a strong interest in InfoSec. She loves going in details about malware and sharing threat information with the community. Check her out on Twitter @[hasherezade](https://twitter.com/hasherezade) and her personal blog[:](https://hshrzd.wordpress.com/) [https://hshrzd.wordpress.com](https://hshrzd.wordpress.com/).*